# *Software Design, Modelling and Analysis in UML Lecture 09: Class Diagrams IV*

#### *2012-11-27*

Prof. Dr. Andreas Podelski, Dr. Bernd Westphal

Albert-Ludwigs-Universität Freiburg, Germany

## *Contents & Goals*

#### Last Lectures:

• Started to discuss "associations", the general case.

#### This Lecture:

- Educational Objectives: Capabilities for following tasks/questions.
	- Cont'd: Please explain this class diagram with associations.
	- When is a class diagram a good class diagram?
	- What are purposes of modelling guidelines? (Example?)
	- Discuss the style of this class diagram.

#### • Content:

- Treat "the rest".
- Where do we put OCL constraints?
- Modelling guidelines, in particular for class diagrams (following [Ambler, 2005])

– 09 – 2012-11-27 – main –

 $-09 - 2012 - 11 - 27 - \text{main}$ 

*Associations: The Rest*

## *The Rest*

Recapitulation: Consider the following association:

 $\langle r : \langle role_1 : C_1, \mu_1, P_1, \xi_1, \nu_1, o_1 \rangle, \ldots, \langle role_n : C_n, \mu_n, P_n, \xi_n, \nu_n, o_n \rangle \rangle$ 

- Association name  $r$  and role names/types  $role_i/C_i$  induce extended system states  $\lambda.$
- Multiplicity  $\mu$  is considered in OCL syntax.
- Visibility  $\xi/N$ avigability  $\nu$ : well-typedness.

#### Now the rest:

- Multiplicity  $\mu$ : we propose to view them as constraints.
- Properties  $P_i$ : even more typing.
- Ownership  $o$ : getting closer to pointers/references.
- Diamonds: exercise.

## *Visibility*

Not so surprising: Visibility of role-names is treated completely similar to visibility of attributes, namely by typing rules.

#### Question: given

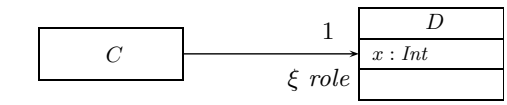

is the following OCL expression well-typed or not (wrt. visibility):

context  $C$  inv :  $self. role. x > 0$ 

5/42

### *Visibility*

Not so surprising: Visibility of role-names is treated completely similar to visibility of attributes, namely by typing rules.

Question: given

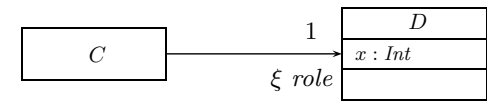

is the following OCL expression well-typed or not (wrt. visibility):

context  $C$  inv : self.role. $x > 0$ 

Basically same rule as before: (analogously for other multiplicities)

$$
(Assoc_1) \quad \frac{A, B \vdash expr_1 : \tau_C}{A, B \vdash role(exp_1) : \tau_D}, \quad \mu = 0.1 \text{ or } \mu = 1,
$$
\n
$$
\xi = +, \text{ or } \xi = - \text{ and } C = B
$$
\n
$$
\langle r : \dots \langle role : D, \mu, -, \xi, -, - \rangle, \dots \langle role' : C, -, -, -, -, - \rangle, \dots \rangle \in V
$$

– 09 – 2012-11-27 – Sassocrest –

 $-09 - 2012 - 11 - 27 - S$ assocrest -

### *Navigability*

Navigability is similar to visibility: expressions over non-navigable association ends ( $\nu = \times$ ) are **basically** type-correct, but forbidden.

#### Question: given

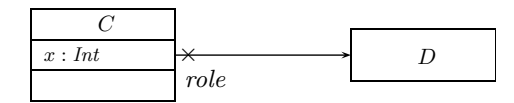

is the following OCL expression well-typed or not (wrt. navigability):

context  $D$  inv : self.role. $x > 0$ 

6/42

### *Navigability*

Navigability is similar to visibility: expressions over non-navigable association ends ( $\nu = \times$ ) are **basically** type-correct, but forbidden.

Question: given

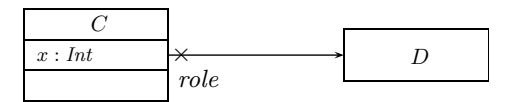

is the following OCL expression well-typed or not (wrt. navigability):

context  $D$  inv : self. role. $x > 0$ 

The standard says:

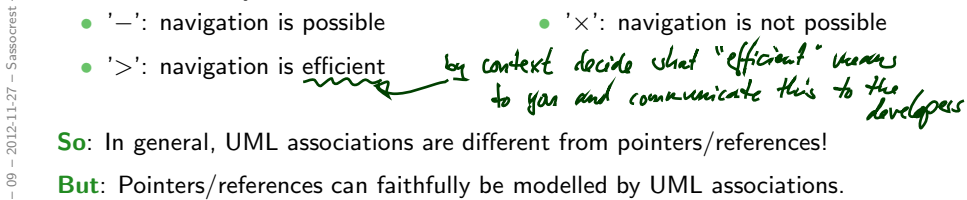

So: In general, UML associations are different from pointers/references!

Recapitulation: Consider the following association:

 $\langle r : \langle role_1 : C_1, \mu_1, P_1, \xi_1, \nu_1, o_1 \rangle, \ldots, \langle role_n : C_n, \mu_n, P_n, \xi_n, \nu_n, o_n \rangle \rangle$ 

- Association name  $r$  and role names/types  $role_i/C_i$  induce extended system states  $\lambda.$
- Multiplicity  $\mu$  is considered in OCL syntax.
- Visibility  $\xi/N$ avigability  $\nu$ : well-typedness.

#### Now the rest:

– 09 – 2012-11-27 – Sassocrest –

 $09 - 2012 - 11 - 27 - S$ assocro

- Multiplicity  $\mu$ : we propose to view them as constraints.
- Properties  $P_i$ : even more typing.
- Ownership  $o$ : getting closer to pointers/references.
- Diamonds: exercise.

7/42

## *Multiplicities as Constraints*

Recall: The multiplicity of an association end is a term of the form:

$$
\mu ::= * | N | N.M | N.* | \mu, \mu
$$
 (N, M ∈ ℕ)

Proposal: View multiplicities (except 0..1, 1) as additional invariants/constraints.

## *Multiplicities as Constraints*

Recall: The multiplicity of an association end is a term of the form:

$$
\mu ::= * | N | N.M | N.* | \mu, \mu
$$
 (N, M ∈ ℕ)

Proposal: View multiplicities (except 0..1, 1) as additional invariants/constraints. **Recall**: we can normalize each multiplicity  $\mu$  to the form  $N_1..N_2, \ldots, N_{2k-1}..N_{2k}$ where  $N_i\leq N_{i+1}$  for  $1\leq i\leq 2k,\quad N_1,\ldots,N_{2k-1}\in \mathbb{N},\,$   $N_{2k}\in \mathbb{N}\cup \{*\}.$ 

 $8/42$ 

## *Multiplicities as Constraints*

$$
\mu = N_1...N_2, \ \ldots, \ N_{2k-1}...N_{2k}
$$
\n
$$
\text{where } N_i \le N_{i+1} \text{ for } 1 \le i \le 2k, \quad N_1, \ldots, N_{2k-1} \in \mathbb{N}, \quad N_{2k} \in \mathbb{N} \cup \{*\}.
$$

– 09 – 2012-11-27 – Sassocrest –

 $09 - 2012 - 11 - 27 - S$ assocrest -

## *Multiplicities as Constraints*

– 09 – 2012-11-27 – Sassocrest –

 $09 - 2012 - 11 - 27 -$ 

– 09 – 2012-11-27 – Sassocrest –

 $09 - 2012 - 11 - 27 - S$ assocrest-

$$
\mu = N_1 \dots N_2, \quad \dots, \ N_{2k-1} \dots N_{2k}
$$
\nwhere  $N_i \le N_{i+1}$  for  $1 \le i \le 2k$ ,  $N_1, \dots, N_{2k-1} \in \mathbb{N}$ ,  $N_{2k} \in \mathbb{N} \cup \{*\}$ .  
\nDefine  $\mu_{\text{OCL}}^C(\text{role}) := \text{context } C$  inv:  
\n $(N_1 \le \text{role} \rightarrow \text{size}) \le N_2$ ) or  $\dots$  or  $(N_{2k-1} \le \text{role} \rightarrow \text{size}) \le N_{2k}$   
\n $\text{onit if } N_{2k} = *$   
\nfor each  $\mu \ne 0$ ,  $1, \mu \ne 1$ ,  
\n $\langle r : \dots \langle \text{role}^{\prime} : C, \dots, \dots, \dots \rangle, \dots \rangle, \langle \text{role}^{\prime} : C, \dots, \dots, \dots \rangle, \dots \rangle \in V$  or  
\n $\langle r : \dots, \langle \text{role}^{\prime} : C, \dots, \dots, \dots \rangle \rangle, \dots, \langle \text{role} : D, \mu, \dots, \dots, \dots \rangle, \dots \rangle \in V, \text{role } \ne \text{role}^{\prime}$ .  
\nAnd define  
\n $\mu_{\text{OCL}}^C(\text{role}) := \text{context } C \text{ inv} : \text{not}(\text{ocllsUndefined}(\text{role}))$   
\nfor each  $\mu = 1$ .  
\n $\langle C \rangle$ 

Note: in *n*-ary associations with  $n > 2$ , there is redundancy.

## *Multiplicities as Constraints Example*

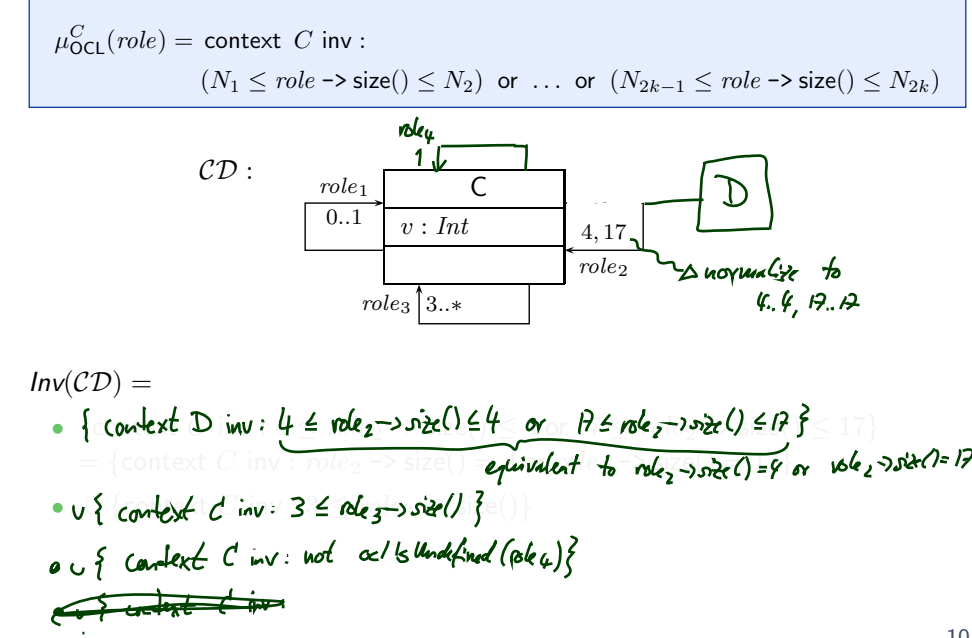

More precise, can't we just use types? (cf. Slide 26)

•  $\mu = 0.1, \mu = 1$ :

11/42

## *Why Multiplicities as Constraints?*

More precise, can't we just use types? (cf. Slide 26)

•  $\mu = 0.1, \mu = 1$ : many programming language have direct correspondences (the first corresponds to type pointer, the second to type reference) — therefore treated specially.

 $\bullet \ \mu = *$ :

 $-09 - 2012 - 11 - 27 - S$ assocrest -– 09 – 2012-11-27 – Sassocrest –

## *Why Multiplicities as Constraints?*

More precise, can't we just use types? (cf. Slide 26)

- $\mu = 0.1, \mu = 1$ : many programming language have direct correspondences (the first corresponds to type pointer, the second to type reference) — therefore treated specially.
- $\mu = *$ : could be represented by a set data-structure type without fixed bounds — no problem with our approach, we have  $\mu_{\text{OCL}} = \text{true}$  anyway.

•  $\mu = 0..3$ :

– 09 – 2012-11-27 – Sassocrest –  $09 - 2012 - 11 - 27 -$  Sassocrest

11/42

## *Why Multiplicities as Constraints?*

More precise, can't we just use types? (cf. Slide 26)

•  $\mu = 0.1, \mu = 1$ :

many programming language have direct correspondences (the first corresponds to type pointer, the second to type reference) — therefore treated specially.

•  $\mu = *$ :

could be represented by a set data-structure type without fixed bounds — no problem with our approach, we have  $\mu_{\text{OCL}} = \text{true}$  anyway.

•  $\mu = 0..3$  : use array of size  $4 - i$ f model behaviour (or the implementation) adds 5th identity, we'll get a runtime error, and thereby see that the constraint is violated. Principally acceptable, but: checks for array bounds everywhere...?

•  $\mu = 5..7$  :

 $-09 - 2012 - 11 - 27 - S$ assocrest -– 09 – 2012-11-27 – Sassocrest – More precise, can't we just use types? (cf. Slide 26)

•  $\mu = 0.1, \mu = 1$ :

many programming language have direct correspondences (the first corresponds to type pointer, the second to type reference) — therefore treated specially.

•  $\mu = *$ :

could be represented by a set data-structure type without fixed bounds — no problem with our approach, we have  $\mu_{\text{OCL}} = \text{true}$  anyway.

•  $\mu = 0..\frac{\mu}{2}$ :

use array of size  $4 - i$ f model behaviour (or the implementation) adds 5th identity, we'll get a runtime error, and thereby see that the constraint is violated. Principally acceptable, but: checks for array bounds everywhere...?

```
• \mu = 5..7:
```
could be represented by an array of size  $7 -$  but: few programming languages/data structure libraries allow lower bounds for arrays (other than 0). If we have 5 identities and the model behaviour removes one, this should be a violation of the constraints imposed by the model.

The implementation which does this removal is wrong. How do we see this...?

11/42

## *Multiplicities Never as Types...?*

Well, if the **target platform** is known and fixed, and the target platform has, for instance,

- reference types,  $- -$
- range-checked arrays with positions  $0, \ldots, N$ ,
- set types, $\sim$

then we could simply restrict the syntax of multiplicities to

$$
\sim \frac{\mu ::= 1 \mid 0..N \mid *}{\sqrt{1 - \frac{1}{n}}}
$$

and don't think about constraints (but use the obvious 1-to-1 mapping to types)...

In general, *unfortunately*, we don't know.

#### Recall/Later:

– 09 – 2012-11-27 – Sassocrest –

 $-09 - 2012 - 11 - 27 -$  Sassocrest

– 09 – 2012-11-27 – Sassocrest –

 $-09 - 2012 - 11 - 27 - S$ assocrest -

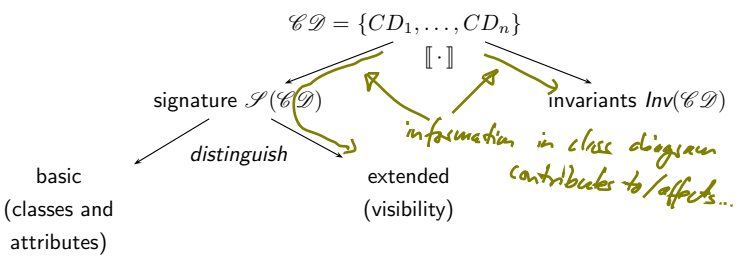

From now on:  $\mathit{Inv}(\mathscr{CD}) = \{\text{constraints} \text{ occurring in notes}\} \cup \{\mu_{\mathsf{OCL}}^C(\mathit{role}) \mid \}$ 

 $\langle r : \ldots, \langle role : D, \mu, \_, \_ \rangle, \ldots, \langle role' : C, \_, \_, \_, \rangle, \ldots \rangle \in V$  or  $\langle r : \ldots, \langle role' : C, \_, \_, \_ \rangle, \ldots, \langle role : D, \mu, \_, \_, \_ \rangle, \ldots \rangle \in V,$  $role \neq role', \mu \notin \{0..1\}$ .

13/42

### *Properties*

We don't want to cover association **properties** in detail, only some observations (assume binary associations):

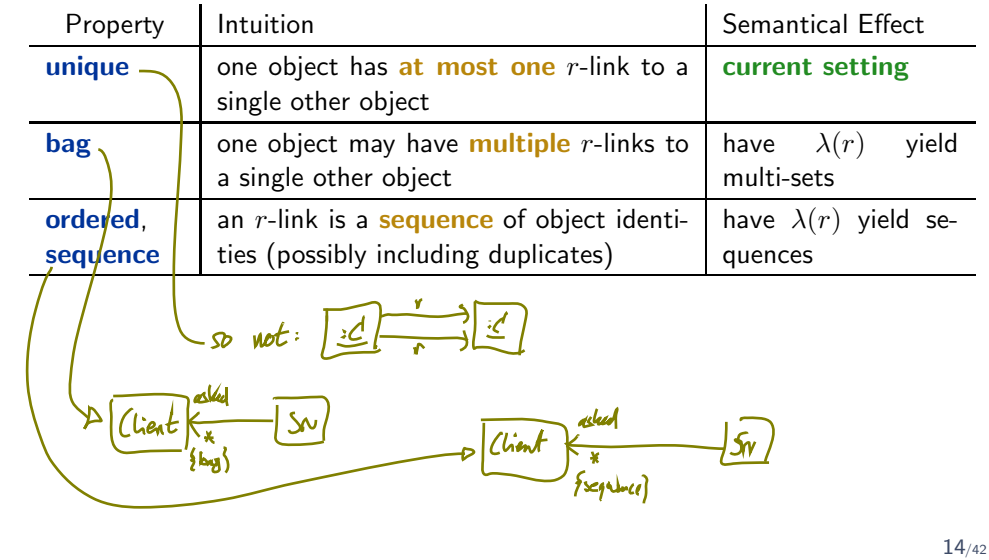

## *Properties*

We don't want to cover association **properties** in detail, only some observations (assume binary associations):

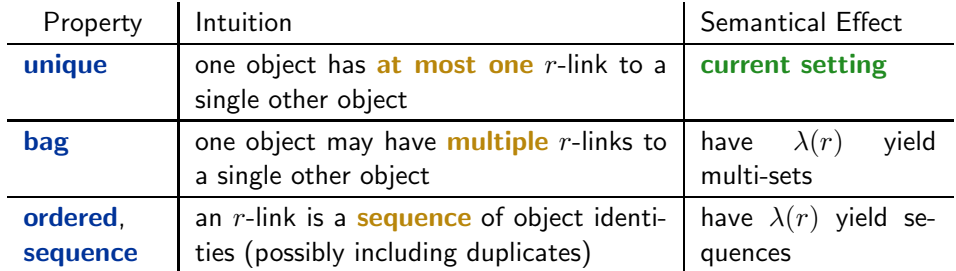

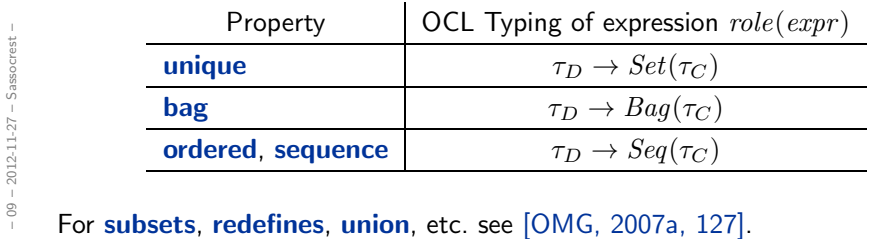

14/42

*Ownership*

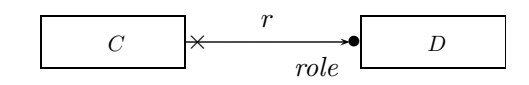

Intuitively it says:

Association r is not a "thing on its own" (i.e. provided by  $\lambda$ ), but association end ' $role$ ' is owned by  $C$  (!). (That is, it's stored inside C object and provided by  $\sigma$ ).

### *Ownership*

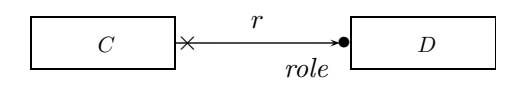

Intuitively it says:

Association r is not a "thing on its own" (i.e. provided by  $\lambda$ ), but association end ' $role$ ' is owned by  $C$  (!). (That is, it's stored inside C object and provided by  $\sigma$ ).

So: if multiplicity of role is 0..1 or 1, then the picture above is very close to concepts of pointers/references.

Actually, ownership is seldom seen in UML diagrams. Again: if target platform is clear, one may well live without (cf. [OMG, 2007b, 42] for more details).

 $09 - 2012 - 11 - 27 - S$ assocrest -– 09 – 2012-11-27 – Sassocrest –

15/42

#### *Ownership*

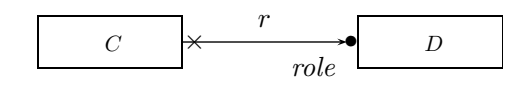

Intuitively it says:

Association r is not a "thing on its own" (i.e. provided by  $\lambda$ ), but association end ' $role$ ' is owned by  $C$  (!). (That is, it's stored inside C object and provided by  $\sigma$ ).

So: if multiplicity of role is 0..1 or 1, then the picture above is very close to concepts of pointers/references.

Actually, ownership is seldom seen in UML diagrams. Again: if target platform is clear, one may well live without (cf. [OMG, 2007b, 42] for more details).

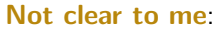

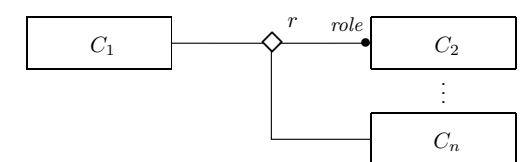

*Back to the Main Track*

## *Back to the main track:*

Recall: on some earlier slides we said, the extension of the signature is only to study associations in "full beauty".

For the remainder of the course, we should look for something simpler...

#### Proposal:

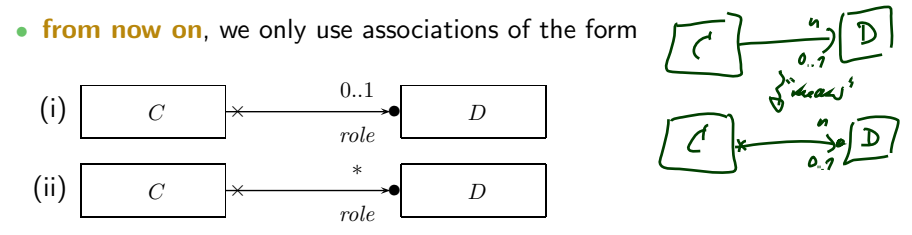

(And we may omit the non-navigability and ownership symbols.)

- Form (i) introduces  $role : C_{0,1}$ , and form (ii) introduces  $role : C_{\ast}$  in  $V$ .
- In both cases,  $role \in atr(C)$ .
- We drop  $\lambda$  and go back to our nice  $\sigma$  with  $\sigma(u)(\text{role}) \subseteq \mathscr{D}(D)$ .

*OCL Constraints in (Class) Diagrams*

#### 18/42

## *Where Shall We Put OCL Constraints?*

#### Numerous options:

- (i) Additional documents.
- (ii) Notes.
- (iii) Particular dedicated places.

#### Numerous options:

- (i) Additional documents.
- (ii) Notes.
- (iii) Particular dedicated places.
- (i) Notes:

 $09 - 2012 - 11 - 27 - 5$ ocldia -

-11-27 – Socldia –

A UML note is a picture of the form

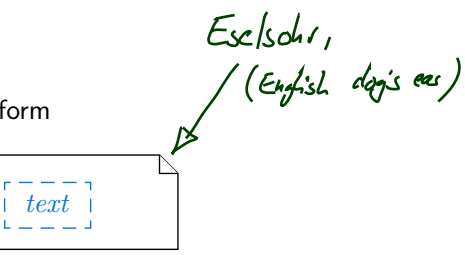

text can principally be everything, in particular comments and constraints.

Sometimes, content is explicitly classified for clarity:

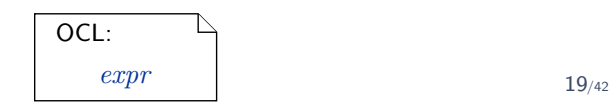

*OCL in Notes: Conventions*

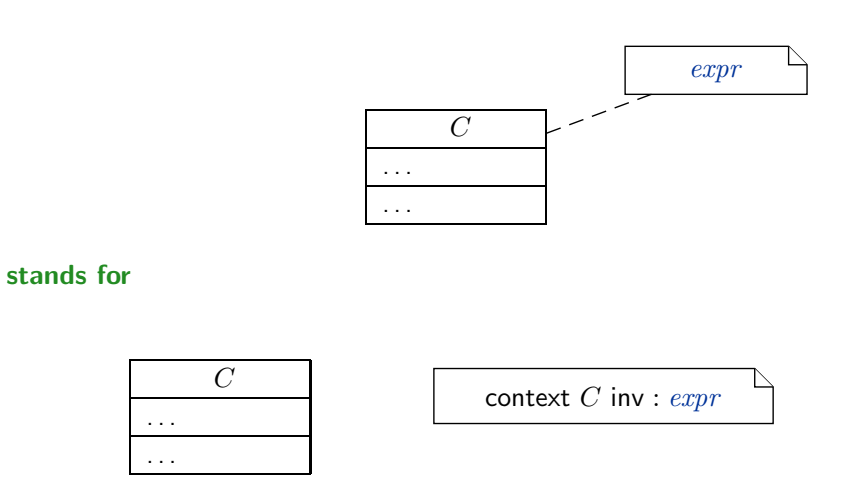

 $-09 - 2012 - 11 - 27 - 5$ ocldia -– 09 – 2012-11-27 – Socldia – (ii) Particular dedicated places in class diagrams: (behav. feature: later)

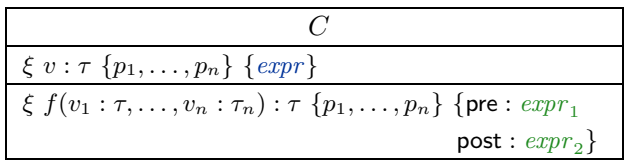

21/42

## *Where Shall We Put OCL Constraints?*

(ii) Particular dedicated places in class diagrams: (behav. feature: later)

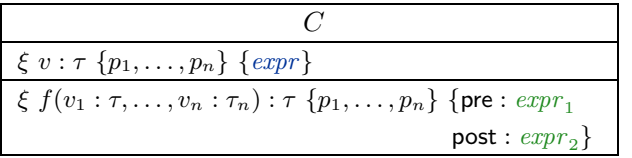

#### For simplicity, we view the above as an abbreviation for

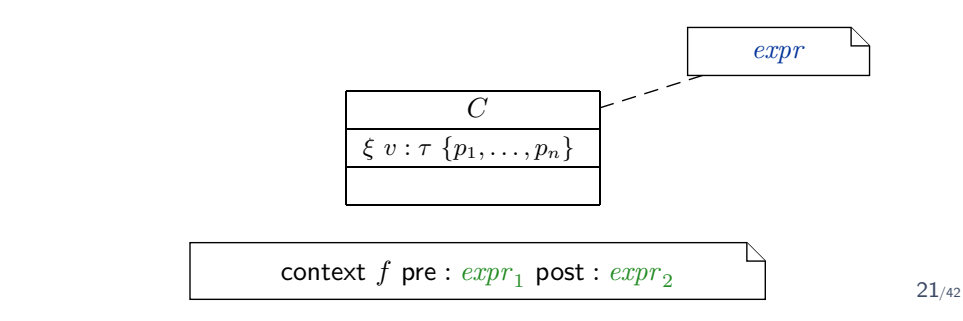

 $-$  09  $-$  2012-11-27  $-$  Socidia  $-$ -11-27 – Socldia –

- Let  $CD$  be a class diagram.
- As we (now) are able to recognise OCL constraints when we see them, we can define

 $Inv(\mathcal{CD})$ 

as the set  $\{\varphi_1,\ldots,\varphi_n\}$  of OCL constraints occurring in notes in  $\mathcal{CD}$  after *unfolding* all abbreviations (cf. next slides).

22/42

## *Invariants of a Class Diagram*

- Let  $CD$  be a class diagram.
- As we (now) are able to recognise OCL constraints when we see them, we can define

 $Inv(\mathcal{CD})$ 

as the set  $\{\varphi_1,\ldots,\varphi_n\}$  of OCL constraints **occurring** in notes in  $CD$  after *unfolding* all abbreviations (cf. next slides).

- As usual:  $Inv(\mathscr{CD}) := \bigcup_{\mathcal{CD} \in \mathscr{CD}} Inv(\mathcal{CD})$ .
- Principally clear:  $Inv(·)$  for any kind of diagram.

*Invariant in Class Diagram Example*

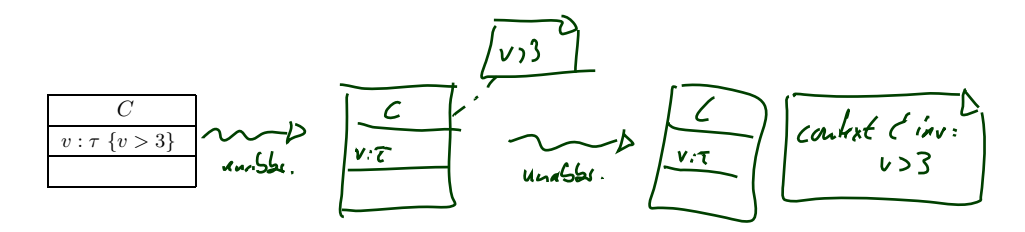

If  $\mathscr{CD}$  consists of only  $\mathcal{CD}$  with the single class C, then

• Inv(
$$
\mathcal{CD}
$$
) = Inv( $CD$ ) =  
{  $\{cowret \mid c'mv: v>3\}$ 

– 09 – 2012-11-27 – Socldia –

 $09 - 2012 - 11 - 27 - 5$ ocldia -

23/42

## *Semantics of a Class Diagram*

**Definition.** Let  $\mathscr{CD}$  be a set of class diagrams. We say, the semantics of  $\mathscr{CD}$  is the signature it induces and the set of OCL constraints occurring in  $\mathscr{CD}$ , denoted

$$
\llbracket \mathscr{CD} \rrbracket := \langle \mathscr{S}(\mathscr{CD}), \mathsf{Inv}(\mathscr{CD}) \rangle.
$$

Given a structure  $\mathscr D$  of  $\mathscr S$  (and thus of  $\mathscr C\mathscr D$ ), the class diagrams describe the system states  $\Sigma^\mathscr{D}_\mathscr{S}$ . Of those, some satisfy  $\mathit{Inv}(\mathscr{C}\mathscr{D})$  and some don't.

We call a system state  $\sigma\in\Sigma^{\mathscr{D}}_{\mathscr{S}}$  consistent if and only if  $\sigma\models\mathsf{Inv}(\mathscr{C}\mathscr{D}).$ 

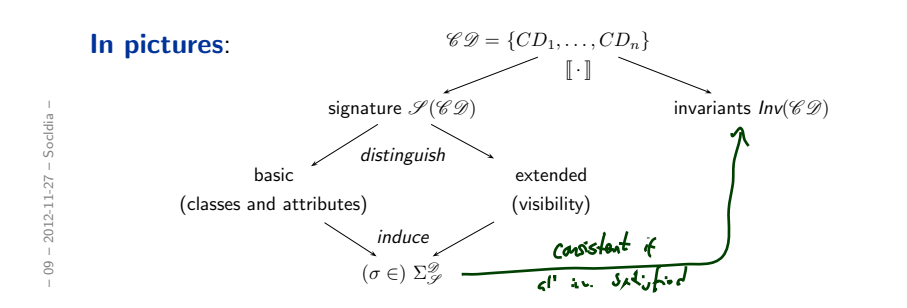

### *Pragmatics*

Recall: a UML model is an image or pre-image of a software system.

A set of class diagrams  $\mathscr{CD}$  with invariants  $Inv(\mathscr{CD})$  describes the structure of system states.

Together with the invariants it can be used to state:

- Pre-image: Dear programmer, please provide an implementation which uses only system states that satisfy  $Inv(\mathscr{CD})$ .
- Post-image: Dear user/maintainer, in the existing system, only system states which satisfy  $Inv(\mathscr{CD})$  are used.

(The exact meaning of "use" will become clear when we study behaviour — intuitively: the system states that are reachable from the initial system state(s) by calling methods or firing transitions in state-machines.)

25/42

#### *Pragmatics*

Recall: a UML model is an image or pre-image of a software system.

A set of class diagrams  $C\mathscr{D}$  with invariants  $Inv(C\mathscr{D})$  describes the structure of system states.

Together with the invariants it can be used to state:

- Pre-image: Dear programmer, please provide an implementation which uses only system states that satisfy  $Inv(\mathscr{CD})$ .
- Post-image: Dear user/maintainer, in the existing system, only system states which satisfy  $Inv(\mathscr{CD})$  are used.

(The exact meaning of "use" will become clear when we study behaviour — intuitively: the system states that are reachable from the initial system state(s) by calling methods or firing transitions in state-machines.)

Example: highly abstract model of traffic lights controller. TLCtrl red : Bool green : Bool not(red and green)

#### Find the 10 differences:

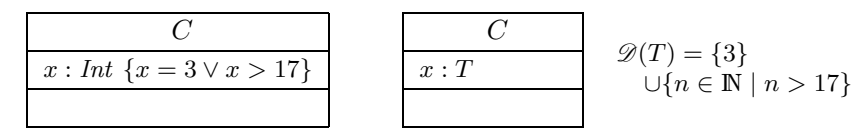

- $x = 4$  is well-typed in the left context,
	- a system state satisfying  $x = 4$  violates the constraints of the diagram.
- $x = 4$  is not even well-typed in the right context, there cannot be a system state with  $\sigma(u)(x) = 4$  because  $\sigma(u)(x)$  is supposed to be in  $\mathscr{D}(T)$  (by definition of system state).

26/42

## *Constraints vs. Types*

#### Find the 10 differences:

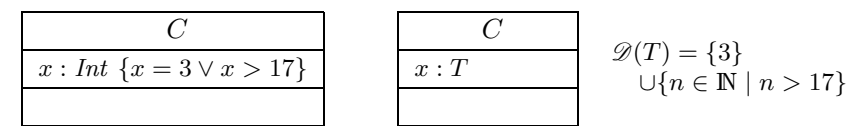

- $x = 4$  is well-typed in the left context,
	- a system state satisfying  $x = 4$  violates the constraints of the diagram.

•  $x = 4$  is not even well-typed in the right context, there cannot be a system state with  $\sigma(u)(x) = 4$  because  $\sigma(u)(x)$  is supposed to be in  $\mathcal{D}(T)$  (by definition of system state).

#### Rule-of-thumb:

- If something "feels like" a type (one criterion: has a natural correspondence in the application domain), then make it a type. **Rule-of-thumb:**<br>
• If something "**feels like"**<br>
• orrespondence in the app<br>
• If something is a requirer<br>
then make it a constraint.
	- If something is a **requirement** or restriction of an otherwise useful type,

## *Design Guidelines for (Class) Diagram*

*(partly following [Ambler, 2005])*

*Be careful whose advice you buy, but, be patient with those who supply it.*

*Baz Luhrmann/Mary Schmich*

27/42

*Main and General Modelling Guideline (admittedly: trivial and obvious)*

Be good to your audience.

Be good to your audience.

"Imagine you're given your diagram  $\mathcal D$  and asked to conduct task  $\mathcal T$ .

• Can you do  $T$  with  $D$ ?

– 09 – 2012-11-27 – Selements –

 $09 - 2012 - 11 - 27 - 5$ elements -

(semantics sufficiently clear? all necessary information available? ...)

• Does doing  $\mathcal T$  with  $\mathcal D$  cost you more nerves/time/money/... than it should?" (syntactical well-formedness? readability? intention of deviations from standard syntax clear? reasonable selection of information? layout? ...)

28/42

*Main and General Modelling Guideline (admittedly: trivial and obvious)*

Be good to your audience.

"Imagine you're given your diagram  $D$  and asked to conduct task  $T$ .

• Can you do  $T$  with  $D$ ?

(semantics sufficiently clear? all necessary information available? ...)

• Does doing  $\mathcal T$  with  $\mathcal D$  cost you more nerves/time/money/... than it should?" (syntactical well-formedness? readability? intention of deviations from standard syntax clear? reasonable selection of information? layout? ...)

– 09 – 2012-11-27 – Selements –

 $09 - 2012 - 11 - 27 - 5el$ 

- the things most relevant for  $\mathcal{T}$ , do they stand out in  $\mathcal{D}$ ? if  $\mathcal{Y}$ s,  $\mathcal{Y}$
- the things less relevant for T, do they disturb in D?  $\sharp'$  yes. Let

• Q: When is a (class) diagram a good diagram?

29/42

## *Main and General Quality Criterion (again: trivial and obvious)*

- Q: When is a (class) diagram a good diagram?
- A: If it serves its purpose/makes its point.
- **Q**: When is a (class) diagram a good diagram?
- A: If it serves its purpose/makes its point.

Examples for purposes and points and rules-of-thumb:

• Analysis/Design

29/42

## *Main and General Quality Criterion (again: trivial and obvious)*

- **Q**: When is a (class) diagram a good diagram?
- A: If it serves its purpose/makes its point.

Examples for purposes and points and rules-of-thumb:

- Analysis/Design
	- realizable, no contradictions
	- abstract, focused, admitting degrees of freedom for (more detailed) design
	- platform independent as far as possible but not (artificially) farer
- Implementation/A

– 09 – 2012-11-27 – Selements –  $-09 - 2012 - 11 - 27 - 5$ elements

- **Q:** When is a (class) diagram a good diagram?
- A: If it serves its purpose/makes its point.

Examples for purposes and points and rules-of-thumb:

#### • Analysis/Design

- realizable, no contradictions
- abstract, focused, admitting degrees of freedom for (more detailed) design
- platform independent as far as possible but not (artificially) farer

#### • Implementation/A

- close to target platform
	- $(C_{0,1}$  is easy for Java,  $C_*$  comes at a cost other way round for RDB)

• Implementation/B

29/42

### *Main and General Quality Criterion (again: trivial and obvious)*

- Q: When is a (class) diagram a good diagram?
- A: If it serves its purpose/makes its point.

Examples for purposes and points and rules-of-thumb:

#### • Analysis/Design

- realizable, no contradictions
- abstract, focused, admitting degrees of freedom for (more detailed) design
- platform independent as far as possible but not (artificially) farer
- Implementation/A
	- close to target platform
		- $(C_{0,1}$  is easy for Java,  $C_*$  comes at a cost other way round for RDB)
- Implementation/B
	- complete, executable
- Documentation
- **Q:** When is a (class) diagram a good diagram?
- A: If it serves its purpose/makes its point.

Examples for purposes and points and rules-of-thumb:

#### • Analysis/Design

- realizable, no contradictions
- abstract, focused, admitting degrees of freedom for (more detailed) design
- platform independent as far as possible but not (artificially) farer

#### • Implementation/A

- close to target platform
	- $(C_{0,1}$  is easy for Java,  $C_*$  comes at a cost other way round for RDB)

#### • Implementation/B

• complete, executable

#### • Documentation

– 09 – 2012-11-27 – Selements –

 $2012 - 11 - 27 - 5ele$ 

 $-09$ 

- Right level of abstraction: "if you've only one diagram to spend, illustrate the concepts, the architecture, the difficult part"
- The more detailed the documentation, the higher the probability for regression "outdated/wrong documentation is worse than none" 29/42

## *General Diagramming Guidelines [Ambler, 2005]*

(Note: "Exceptions prove the rule.")

- 2.1 Readability
	- 1.-3. Support Readability of Lines

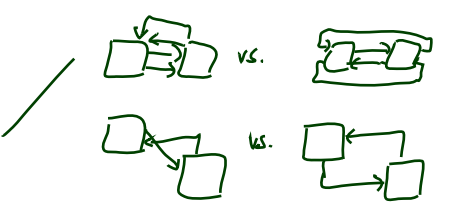

## *General Diagramming Guidelines [Ambler, 2005]*

(Note: "Exceptions prove the rule.")

#### • 2.1 Readability

- 1.–3. Support Readability of Lines
- 4. Apply Consistently Sized Symbols

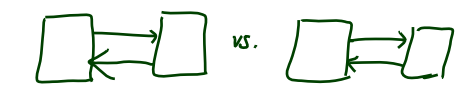

30/42

## *General Diagramming Guidelines [Ambler, 2005]*

(Note: "Exceptions prove the rule.")

#### • 2.1 Readability

- 1.–3. Support Readability of Lines
- 4. Apply Consistently Sized Symbols
- 9. Minimize the Number of Bubbles

 $-09 - 2012 - 11 - 27 - 5$ elements -– 09 – 2012-11-27 – Selements – (Note: "Exceptions prove the rule.")

#### • 2.1 Readability

– 09 – 2012-11-27 – Selements –

 $09 - 2012 - 11 - 27 - 5$ elen

- 1.–3. Support Readability of Lines
- 4. Apply Consistently Sized Symbols
- 9. Minimize the Number of Bubbles?
- 10. Include White-Space in Diagrams

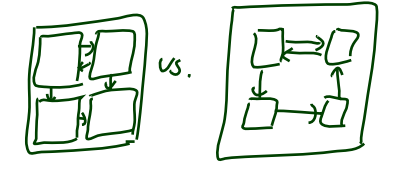

30/42

## *General Diagramming Guidelines [Ambler, 2005]*

(Note: "Exceptions prove the rule.")

#### • 2.1 Readability

- 1.–3. Support Readability of Lines
- 4. Apply Consistently Sized Symbols
- 9. Minimize the Number of Bubbles
- 10. Include White-Space in Diagrams
- 13. Provide a Notational Legend

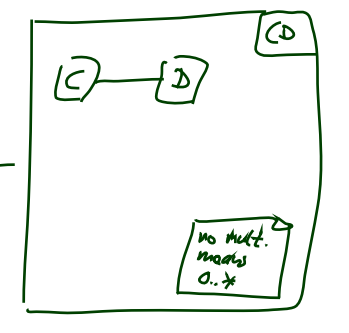

– 09 – 2012-11-27 – Selements –

 $-09 - 2012 - 11 - 27 - 5$ elements

- 2.2 Simplicity
	- 14. Show Only What You Have to Show

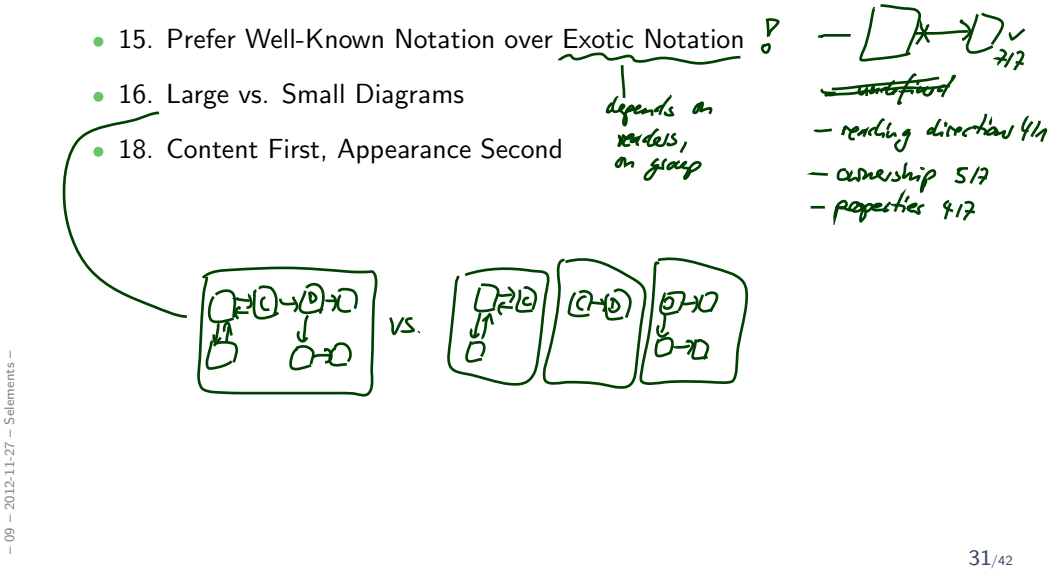

*General Diagramming Guidelines [Ambler, 2005]*

- 2.2 Simplicity
	- 14. Show Only What You Have to Show
	- 15. Prefer Well-Known Notation over Exotic Notation
	- 16. Large vs. Small Diagrams
	- 18. Content First, Appearance Second

#### • 2.3 Naming

• 20. Set and (23. Consistently) Follow Effective Naming Conventions

- 2.2 Simplicity
	- 14. Show Only What You Have to Show
	- 15. Prefer Well-Known Notation over Exotic Notation
	- 16. Large vs. Small Diagrams
	- 18. Content First, Appearance Second

#### • 2.3 Naming

• 20. Set and (23. Consistently) Follow Effective Naming Conventions

#### • 2.4 General

– 09 – 2012-11-27 – Selements –

 $09 - 2012 - 11 - 27 - 5$ elements

- 24. Indicate Unknowns with Question-Marks
- 25. Consider Applying Color to Your Diagram
- 26. Apply Color Sparingly

31/42

## *Class Diagram Guidelines [Ambler, 2005]*

- 5.1 General Guidelines
	- 88. Indicate Visibility Only on Design Models (in contrast to analysis models)
- 5.1 General Guidelines
	- 88. Indicate Visibility Only on Design Models (in contrast to analysis models)

#### • 5.2 Class Style Guidelines

– 09 – 2012-11-27 – Selements –

 $09 - 2012 - 11 - 27 - 5$ elen

 $09 - 2012 - 11 - 27 - 5$ elements

- 96. Prefer Complete Singular Nouns for Class Names
- 97. Name Operations with Strong Verbs
- 99. Do Not Model Scaffolding Code [Except for Exceptions] e.g. get/set

32/42

## *Class Diagram Guidelines [Ambler, 2005]*

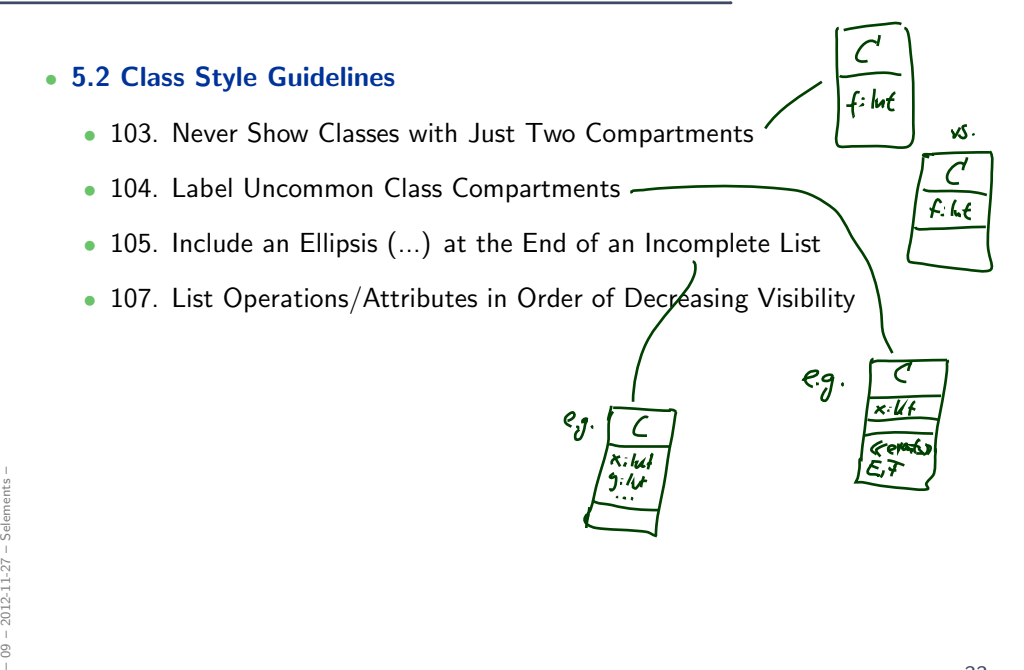

*Class Diagram Guidelines [Ambler, 2005]*

• 5.3 Relationships

$$
\begin{array}{c}\nC \\
\hline\n\end{array}
$$
\n
$$
tally
$$
\n
$$
tally
$$

 $\bullet$  112. Model Relationships  $H$ orizont

• 115. Model a Dependency When the Relationship is Transitory

- 117. Always Indicate the Multiplicity (or lake good lefaults)
- 118. Avoid Multiplicity "∗"
- 119. Replace Relationship Lines with Attribute Types

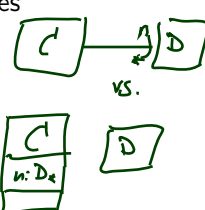

34/42

## *Class Diagram Guidelines [Ambler, 2005]*

- 5.4 Associations
	- 127. Indicate Role Names When Multiple Associations Between Two Classes Exist
	- 129. Make Associations Bidirectional Only When Collaboration Occurs in Both Directions
	- 131. Avoid Indicating Non-Navigability
	- 133. Question Multiplicities Involving Minimums and Maximums

– 09 – 2012-11-27 – Selements –

 $09 - 2012 - 11 - 27 - 5$ elen

#### • 5.4 Associations

- 127. Indicate Role Names When Multiple Associations Between Two Classes Exist
- 129. Make Associations Bidirectional Only When Collaboration Occurs in Both Directions
- 131. Avoid Indicating Non-Navigability
- 133. Question Multiplicities Involving Minimums and Maximums

#### • 5.6 Aggregation and Composition

 $\bullet \rightarrow$  exercises

 $09 - 2012 - 11 - 27 - 5$ elements -– 09 – 2012-11-27 – Selements –

 $35/42$ 

*[...] But trust me on the sunscreen. Baz Luhrmann/Mary Schmich* *Example: Modelling Games*

### 37/42

# *Task: Game Development*

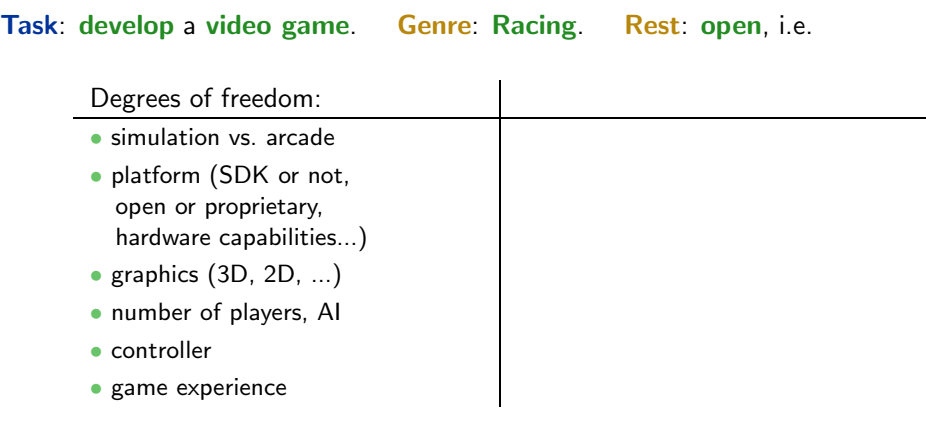

## *Task: Game Development*

#### Task: develop a video game. Genre: Racing. Rest: open, i.e.

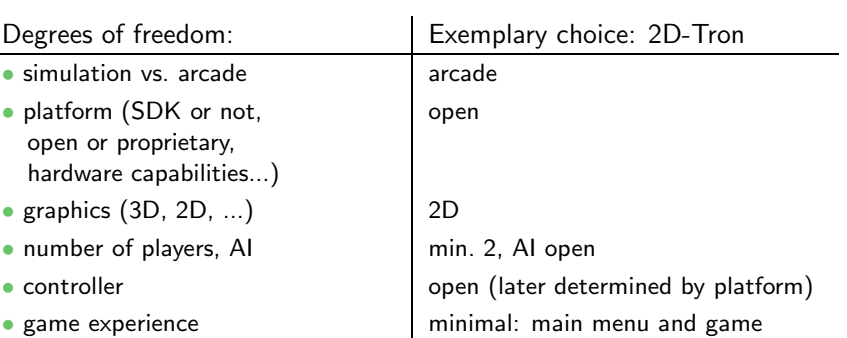

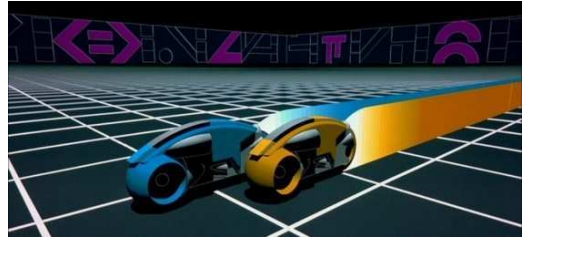

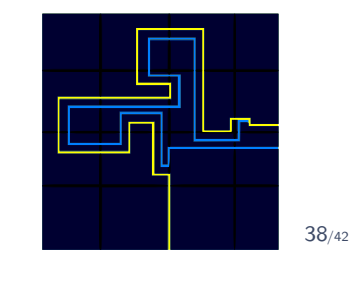

## *Modelling Structure: 2D-Tron*

- In many domains, there are canonical architectures – and adept readers try to see/find/match this!
- For games:

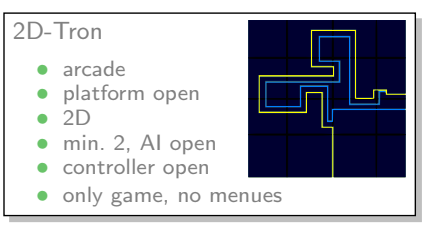

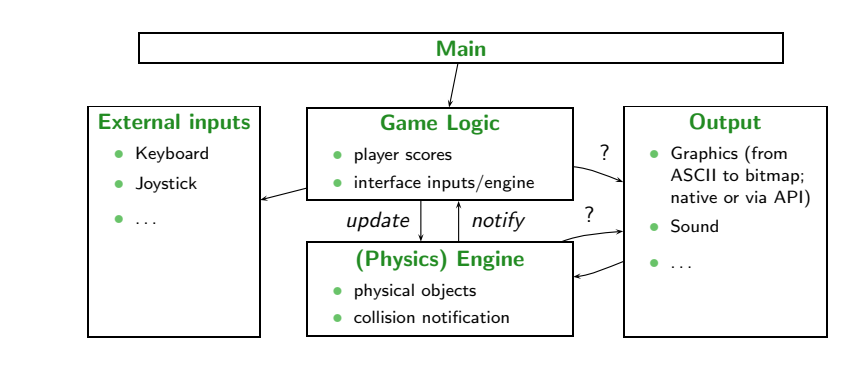

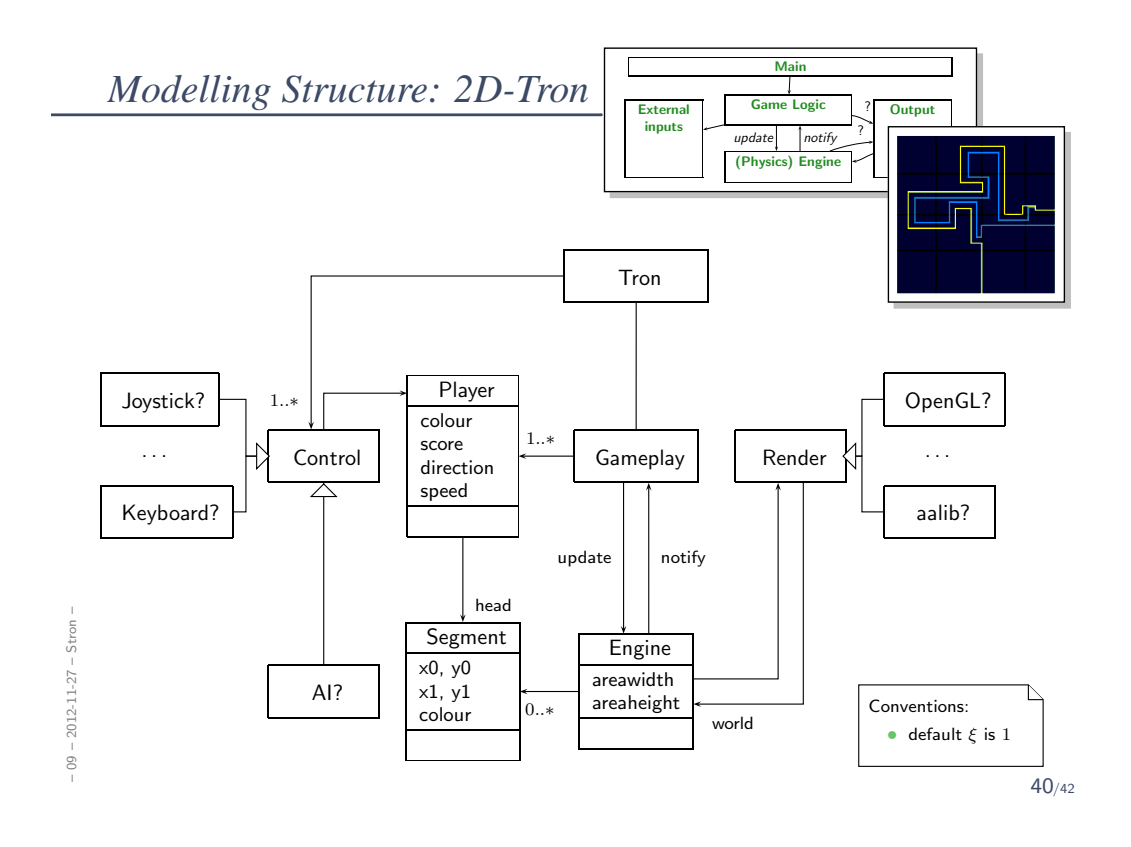

*References*

## **References**

- [Ambler, 2005] Ambler, S. W. (2005). The Elements of UML 2.0 Style. Cambridge University Press.
- [OMG, 2007a] OMG (2007a). Unified modeling language: Infrastructure, version 2.1.2. Technical Report formal/07-11-04.
- [OMG, 2007b] OMG (2007b). Unified modeling language: Superstructure, version 2.1.2. Technical Report formal/07-11-02.